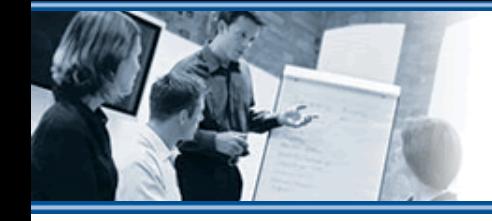

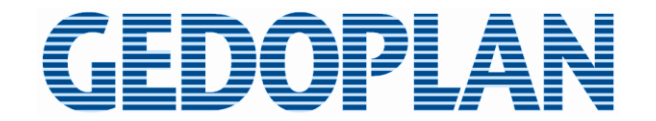

#### **Pimp your Jakarta EE applications**

**GEDOPLAN GmbH Dirk Weil**

#### **Dirk Weil**

- **Studied Informatik at RWTH Aachen**
- **Living in Bielefeld**
- **CEO of GEDOPLAN GmbH (www.gedoplan.de)**
- **JEE since 1999**
- **Speaker and author**

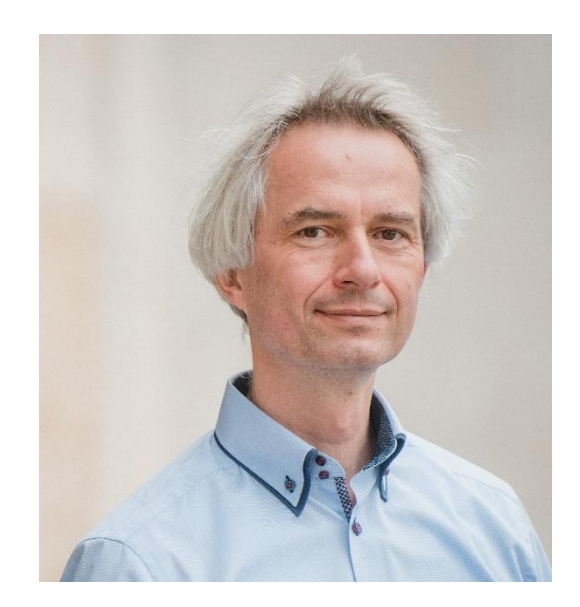

#### **Starting Point**

- $\equiv$  Java EE 8
- **war deployable in WildFly 26 or similar** ≣
- **REST API, CDI based business logic, JPA based persistence**  $\equiv$
- **Demo: https://github.com/GEDOPLAN/pimp-jee.git**

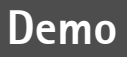

#### **Java EE 8 to Jakarta EE 10**

- **E** Renaming hell:  $\overrightarrow{z}$  *javax*  $\rightarrow$   $\overrightarrow{z}$  *jakarta*:
	- **JEE package names see https://gedoplan.de**
		- **Blog**
		- **Migration zu Jakarta EE 10 – neue Paketnamen**
	- **Configuration property names**
- **Deployment descriptor XML namespaces: … http://xmlns.jcp.org/xml/ns/…** → **https://jakarta.ee/xml/ns/…**
- **Update of standard dependencies: javax:javaee-api:8.0** → **jakarta.platform:jakarta.jakartaee-api:10.0.0**

#### **Java EE 8 to Jakarta EE 10**

- **Open Rewrite**
	- **https://docs.openrewrite.org/**
	- **(Source) Code refactorings**
	- **specified in recipes**
	- **using Lossless Semantic Trees (LST)**

# *Eewrite*

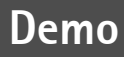

### **Classical / traditional JEE Runtime: Application Server**

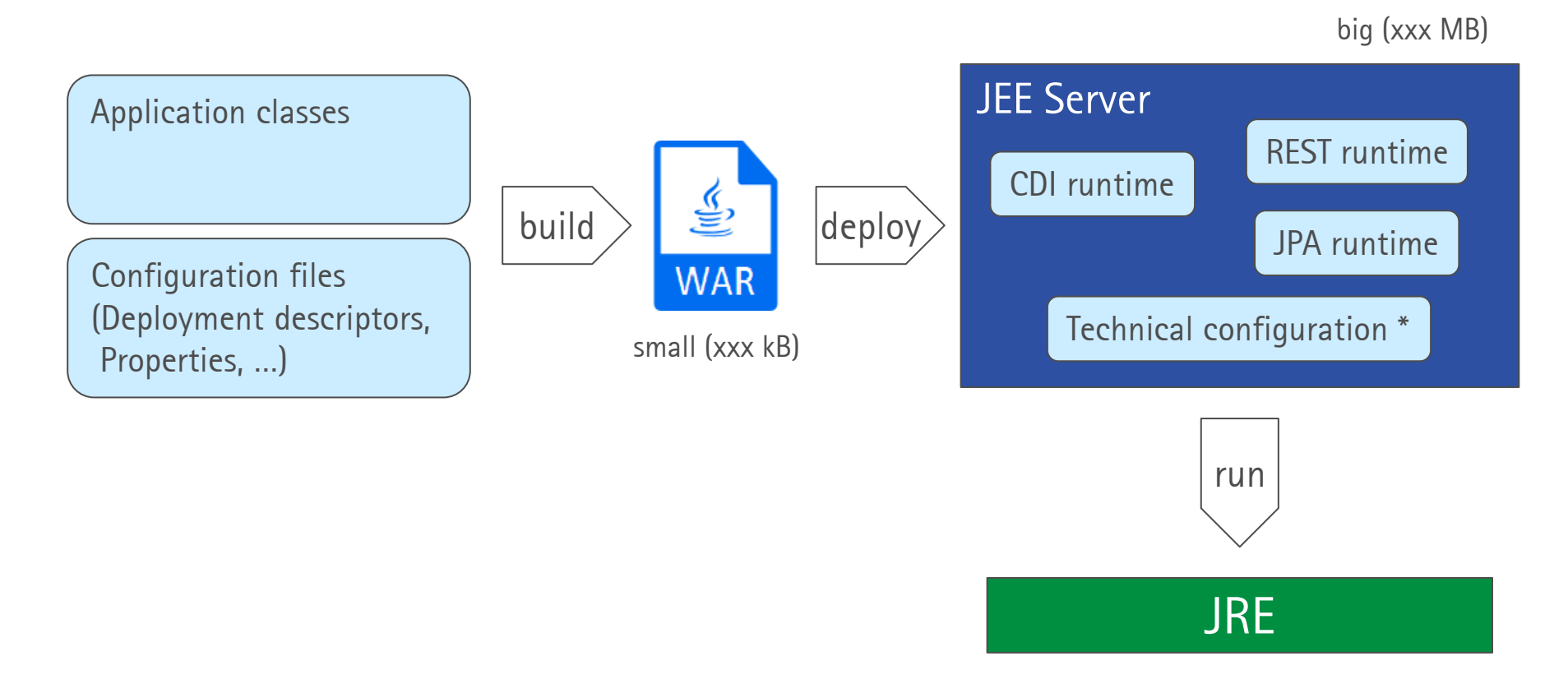

…

\* Subsystem connections (database, messaging, …) **Security** 

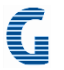

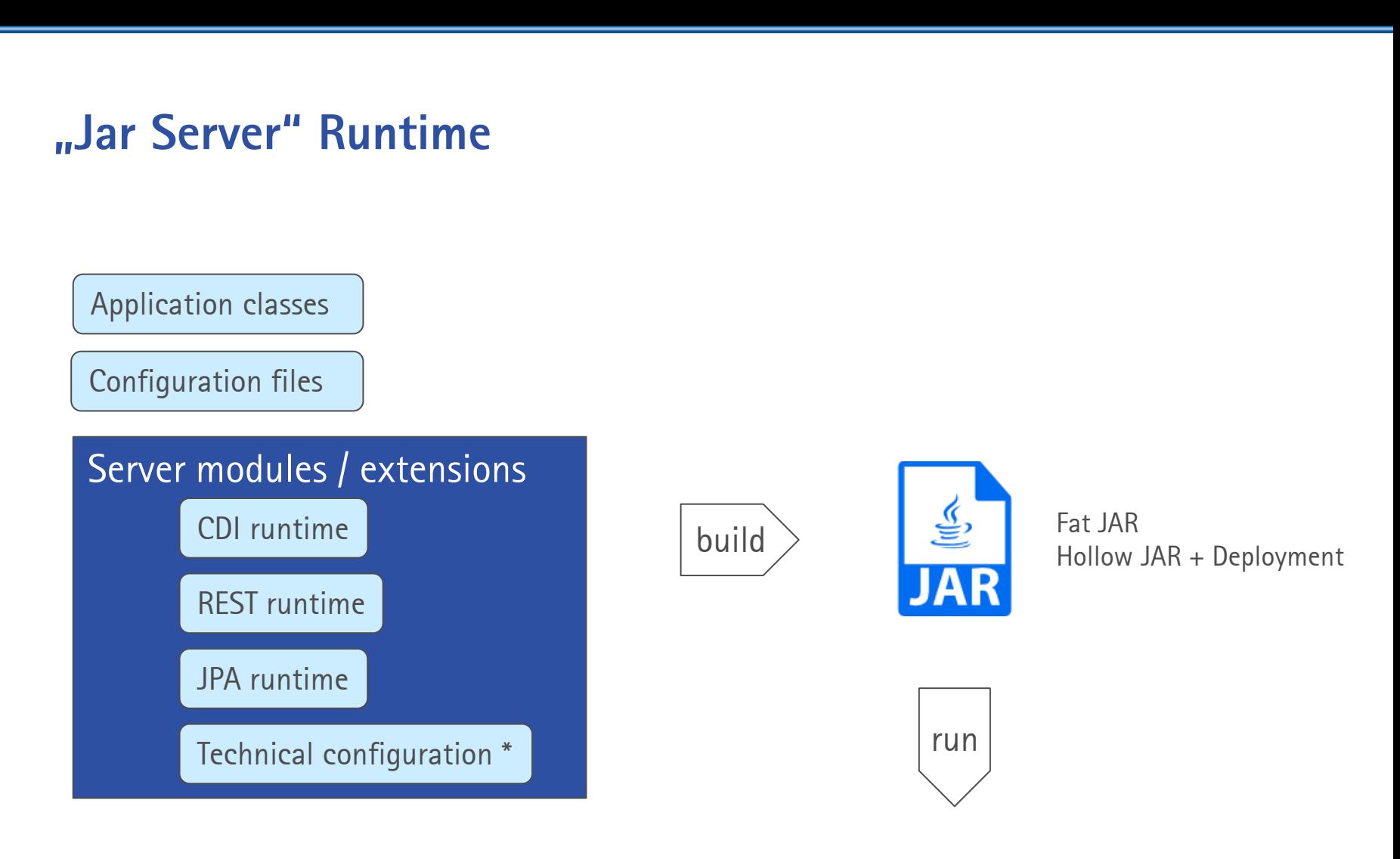

\* Subsystem connections (database, messaging, …) **Security** 

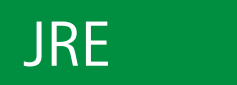

…

**7**

#### **WildFly Bootable Jar**

- **Maven Plugin org.wildfly.plugins:wildfly-jar-maven-plugin**
- **Downloads and configures a WildFly server**
	- **Just the server: Hollow jar**
	- **Server + application: Fat jar**
- **Dev mode with automatic hot reload**

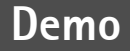

#### **"Micro" Runtime Framework**

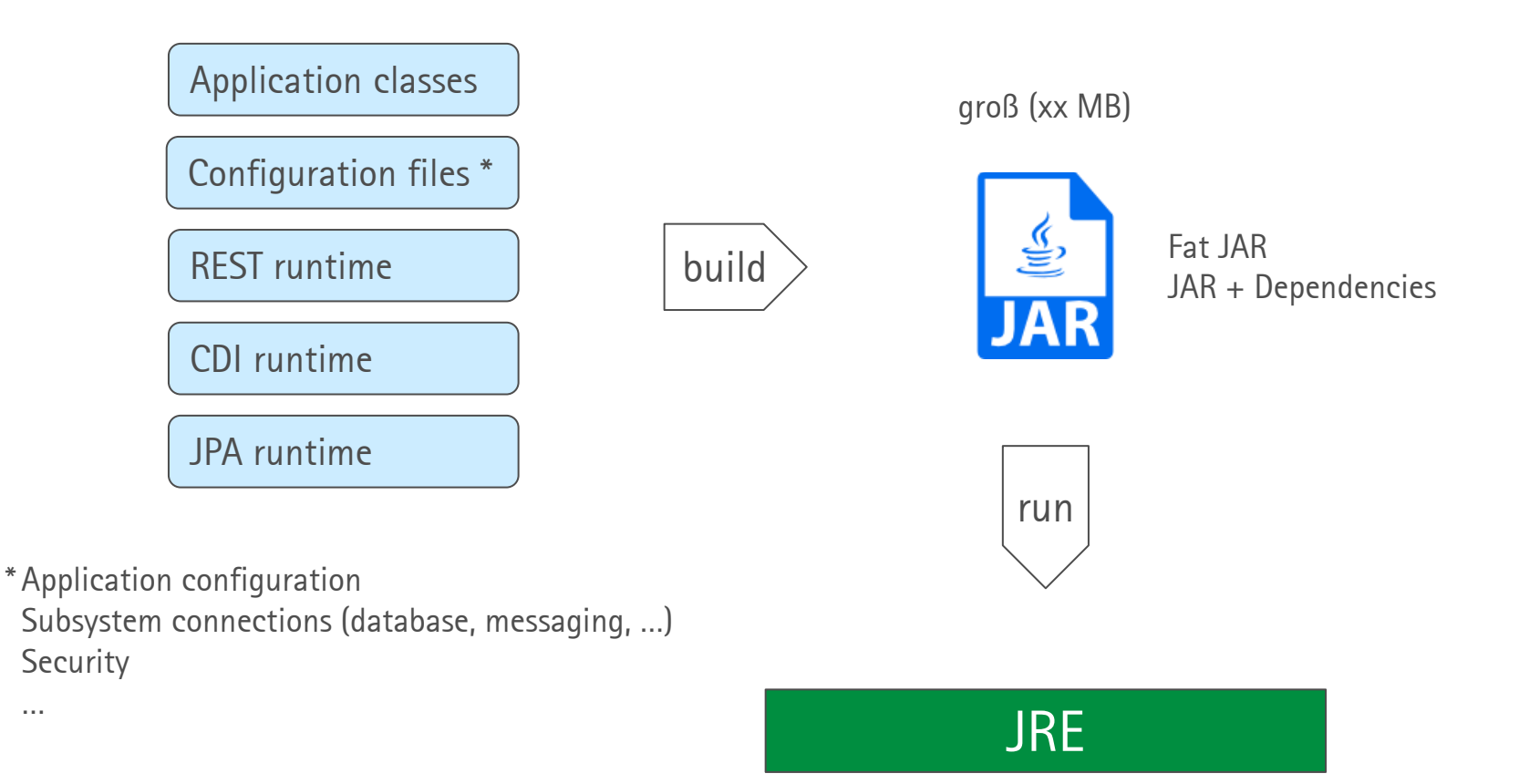

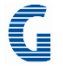

#### **Quarkus**

- **Like Spring Boot**
	- **… but JEE based**
- **Optimized**
	- $\equiv$  at build time (*n*augmentation")
	- **for memory usage**
	- **and time to first response**
- **https://quarkus.io/**  $\equiv$

## **ED QUARKUS**

#### Supersonic Subatomic Java

A Kubernetes Native Java stack tailored for OpenJDK HotSpot and GraalVM, crafted from the best of breed Java libraries and standards

**Demo**

#### **Quarkus**

#### **Cool features**

- **Dev mode with hot reloading**
- **Dev services**
- **Continuous testing**
- **Native mode**
- **Huge eco system**

#### **Move ahead: MicroProfile**

- **https://microprofile.io/**
- **Optimizing Enterprise Java for a Microservices Architecture** ≡
- **Including** ≡
	- **Config**
		- **Configure from environment variables, properties and more**
		- **API and injection**
	- $\equiv$  Health
		- **Is the application up and ready?**
	- **Metrics**
		- **Publish runtime metrics**
	- **…**

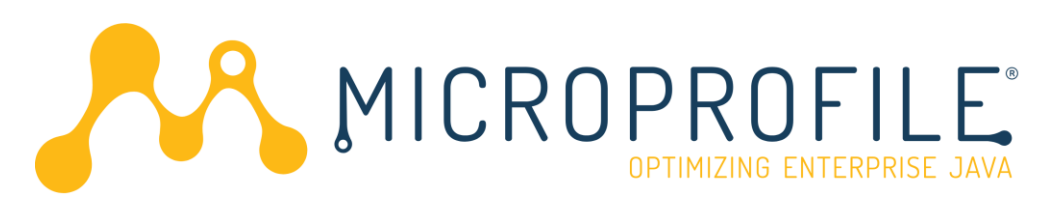

**Demo**

#### **Links**

- **github.com/GEDOPLAN/pimp-jee**  $\equiv$ **Demo project**
- **speakerdeck.com/dirkweil** ≡ **Slides**
- **gedoplan.de**  $\equiv$ **Blog Trainings in Berlin, Bielefeld, Köln, inhouse Coaching Development**

#### **dirk.weil@gedoplan.de**  $\equiv$

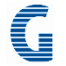